# Representing Chemical Events by using Mathematical Notation from Pre-Conceptual Schemas

## P. Noreña, C. Zapata, and A. Villamizar

*Abstract***—Events are occurrences that happen in systems. Events can be chemical, which are natural phenomena studied from the chemical field. Such events modify chemical composition of substances when they are combined with other substances. Chemical experts represent such events by using scientific models, which are used for describing and recognizing behavior of the real world. Such models are integrated into scientific software systems. However, software engineering models lack mathematical notation for representing chemical events. Hence, in this paper we propose a chemical event representation by using mathematical notation from preconceptual schemas. Such schemas are used for representing events in scientific software domains. The proposed representation allows for analyzing chemical events from software engineering in order to produce scientific software systems from chemical field.** 

 *Keywords***—Chemical event, Event representation, Mathematical Notation, Pre-conceptual Schemas, Scientific Software Domain.** 

#### I. INTRODUCCIÓN

OS eventos son sucesos u ocurrencias en los flujos de L procesos de los sistemas, los cuales cambian los estados a partir de restricciones y condiciones mediante el inicio o el fin de los procesos [1–3]. Estos cambios afectan el comportamiento de los sistemas, los cuales se representan y analizan desde la ingeniería de software [2]. Este comportamiento también se analiza desde el dominio científico de química. Los eventos que se estudian desde este dominio se conocen como *eventos químicos* [4] o fenómenos químicos, los cuales ocurren en fenómenos naturales y generan cambios de estado. Estos cambios ocurren en las sustancias cuando su composición química se modifica al combinar unas con otras. Los resultados son irreversibles, ya que las sustancias no regresan a su estado inicial y se forman nuevas sustancias con nuevas propiedades [4–6].

El dominio científico de química requiere un plano lingüístico que constituye el "discurso químico", para interpretar eventos químicos [5].

Es por ello por lo que expertos en química, para representar estos eventos, utilizan modelos científicos como diagramas de bloques [7], modelos de Markov [4], modelos matemáticos [8–10], redes neuronales [11], modelos de simulación [11–12] y redes de Petri [13].

Algunos modelos de ingeniería de software como el modelo de procesos de negocios (BPMN, por sus siglas en inglés) [14], los diagramas de clases [14–15], secuencias [16], máquina de estados y actividades del lenguaje de modelado unificado (UML, por sus siglas en inglés) [15] se utilizan junto con los modelos científicos para procesos de software científico en química. A pesar de ello, no incluyen los eventos químicos, debido a que no cuentan con la notación matemática para su representación. Otros modelos como el lenguaje especifico de dominios para sistemas ubicuos o de diferentes formas (U-DSL, por sus siglas en inglés) [17], lenguaje de modelado de metodologías y procesos de software (LMMPS, por sus siglas en inglés) [18] y modelo de transacciones de negocios (BTM, por sus siglas en inglés) [19] incluyen componentes de software, pero carecen de notación matemática para representar eventos en dominios científicos.

En este artículo se propone una representación de eventos químicos mediante la notación matemática de los esquemas preconceptuales (EPs). Estos esquemas son modelos conceptuales y gráficos cercanos al lenguaje natural para representar el conocimiento de un dominio. Estos modelos incluyen características dinámicas y estructurales que facilitan la comprensión del dominio, las cuales se basan en la ingeniería de software y la lingüística computacional [20–21]. La notación matemática de los EPs incluye elementos desde dominios de software científico para representar ecuaciones y componentes científicos, con los cuales se modelan eventos en estos dominios [2, 21, 23]. Los dominios de software científico son campos científicos en donde se utilizan y desarrollan sistemas de software con contenido científico, los cuales son parte de la producción de resultados en los estudios y análisis que se desempeñan en estos dominios [24]. La representación de eventos químicos a partir de EPs constituye un nuevo enfoque para analizar eventos en dominios de software científico desde la ingeniería de software. Esta solución contribuye en la representación de eventos y en el modelado y desarrollo de sistemas complejos desde el dominio científico de química.

Este artículo se organiza de la siguiente manera: en la Sección II se presenta el marco contextual; en la Sección III se plantea el problema a partir de los antecedentes; en la Sección IV se propone la solución; en la Sección V se presentan los

P. A. Noreña, Institución Universitaria Tecnológico de Antioquia, Medellín, Colombia (e-mail: panorena@tdea.edu.co).

C. M. Zapata, Universidad Nacional de Colombia, Medellín, Colombia (email: cmzapata@unal.edu.co).

A. E. Villamizar, Institución Universitaria Tecnológico de Antioquia, Medellín, Colombia (e-mail: aixa.villamizar@tdea.edu.co).

resultados y se valida la solución. Finalmente, se discuten las conclusiones y el trabajo futuro en la Sección VI.

## II. MARCO CONTEXTUAL

#### *A. Eventos*

Los eventos se suelen definir como sucesos u ocurrencias que pasan en un tiempo y espacio en el flujo de procesos de los sistemas; estos procesos pueden ser naturales, automáticos o manuales [1]. Los eventos producen cambios en el estado de los procesos [2], los cuales implican el comportamiento de los sistemas a partir de restricciones y condiciones que permiten generar la secuencia de instrucciones [4, 26]. Por ello, la representación de los eventos y el seguimiento de este comportamiento se requieren en ingeniería de software [3]. En esta disciplina, los eventos se clasifican en eventos disparadores y eventos de resultado. Los *eventos disparadores* representan el inicio de un proceso u otro evento. Los *eventos de resultado* representan el fin de un proceso o un flujo de procesos [3, 21].

Los eventos también se estudian desde dominios científicos, como la química, para analizar el comportamiento de sistemas naturales; estos eventos se denominan *eventos químicos*, fenómenos o cambios químicos [4]. Con los eventos químicos se producen cambios de estado en las sustancias, las cuales pueden ser sustancias puras o mezclas según la clasificación de la materia [25]. Generalmente, estos cambios suceden cuando se combinan unas sustancias con otras [5–6, 25]. También, estos cambios pueden surgir en una sola sustancia (sin entrar en contacto con ninguna otra), al experimentar condiciones extremas (por ejemplo, altas temperaturas y acción de la electricidad) [25]; estas características permiten clasificar a los eventos químicos como eventos disparadores.

# *B. Esquemas Pre-conceptuales (EPs)*

Los EPs son modelos conceptuales cercanos al lenguaje natural para, gráficamente, representar el conocimiento de un dominio. La naturaleza intuitiva de los EPs les permite a usuarios e interesados comprender previamente los conceptos y relaciones que pertenecen a cualquier dominio [20]. Para facilitar la comprensión, a esta naturaleza se le suman elementos en la notación que involucran características dinámicas y estructurales, las cuales permiten la vista comportamental y estructural del dominio [20–21].

En la Figura 1 se encuentran los elementos de la notación de los EPs, en los cuales se integra notación matemática para representar ecuaciones y componentes científicos para modelar eventos en dominios de software científico [2, 21, 23]. Estos elementos se dividen en cuatro grupos: (i) *nodos* como concepto (sustantivo), condicional (instrucción), referencia (nodo distante), operadores lógicos (AND, OR), aritméticos (+, -, \*, /), relacionales (<, <=, >, <=, =) y complejos (%, log, rand, ^, etc.) [2], concepto-clase (relación estructural, por ejemplo, "clase *tiene* concepto hoja"), elementos matemáticos como variable (elemento que cambia de valor), parámetro (constantes), vector y matriz (para guardar diferentes valores en memoria; el índice de estas estructuras se denomina "término") y vector independiente (variables que no dependen de una clase) [2, 21]; (ii) *relaciones* de tipo estructural (verbos *tiene* y *es*), dinámico (verbos de acción), de logro (verbos de objetivo) y eventual (verbos sin actor); (iii) *enlaces* como conexión (entre nodos y relaciones), implicación (entre relaciones dinámicas, condicionales y eventos), concepto-nota (entre valor-nota, especificación y restricción), operador (entre operadores, conceptos y valores-nota) y *joint* (entre otros enlaces); (iv) *aglutinadores* como marco (reportes), valor-nota (valores de variables, conceptos hoja, parámetros y vectores), especificación (elemento sin restricción), restricción (elemento que implica condiciones); las especificaciones y restricciones se pueden conectar a conceptos, relaciones dinámicas y eventos) [2], condiciones iniciales (parámetros y variables) y evento (relación eventual que se puede conectar a un concepto mediante el enlace conexión) [20]. Para la representación de ecuaciones matemáticas en EPs, se utilizan elementos de la notación formando árboles binarios. Estos árboles se usan para representar expresiones algebraicas y booleanas [2, 20].

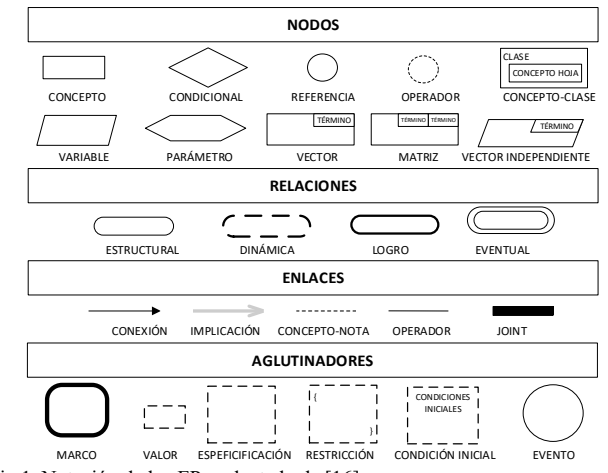

Fig.1. Notación de los EPs, adaptado de [16].

## *C. Dominios de Software Científico*

Los dominios de software científico implican campos científicos como las ingenierías, las ciencias y las matemáticas, en los que se emplean sistemas de software científico para solucionar problemas y representar fenómenos naturales, biológicos o mecánicos. También, suelen ser parte de los productos y resultados de los análisis científicos que se realizan, soportando evidencias científicas [24].

La química se identifica como la ciencia que estudia aquellos procesos en los que se forman sustancias a partir de otras, donde se estudian los cambios químicos y las propiedades de cada sustancia. Esta ciencia se considera un dominio de software científico, ya que en ella se utilizan y desarrollan sistemas de software para estudiar eventos químicos [25].

#### III. PLANTEAMIENTO DEL PROBLEMA

La representación de eventos químicos se caracteriza por la integración de un plano lingüístico y un plano matemático [5]; expertos en química utilizan modelos científicos para representar ambos planos. Häfliger *et al.* [7] utilizan el diagrama de bloques para representar eventos químicos de variación de proteínas. Hsiao *et al.* [4] utilizan modelos de Markov para un sistema de detección de eventos químicos en componentes genéticos. Wu *et al.* [8] usan un modelo estocástico para eventos de múltiples reacciones de sustancias. Koltsov *et al.* [9] realizan un modelo físico para el evento del incremento de sustancias contaminantes en ciudades industriales. Yanlin *et al*. [10] modelan procesos complejos donde intervienen eventos químicos con ecuaciones lineales. Li *et al.* [11] modelan el evento químico de polución en Beijín mediante redes neuronales y modelos de simulación. También, Baker *et al.* [12] modelan eventos químicos de la extracción de nicotina a partir de una simulación. Velez y Kunzle [13] utilizan redes de Petri como modelo científico para identificar secuencia de eventos de tiempo.

Algunos modelos de ingeniería de software se utilizan junto con modelos científicos en procesos de desarrollo de sistemas de software científico en química. Heintz *et al.* [14] utilizan un diagrama BPMN y un diagrama de clases en el diseño de productos químicos. A pesar de que el modelo BPMN se basa en eventos, en el diagrama no se representan los eventos. Theißen *et al.* [15] presentan un marco de trabajo para el modelado de procesos en industrias químicas a partir de los diagramas de clases, máquina de estados y actividades UML. Sin embargo, no se tienen en cuenta los eventos químicos. Zschieschang *et al.* [16] modelan el proceso de optimización de recursos en ingeniería de procesos químicos mediante diagrama de secuencias, pero tampoco incluyen eventos químicos. Rosique *et al.* [17] proponen el lenguaje U-DSL, Castro *et al.* [18], presentan el lenguaje LMMPS, y Bocanegra *et al.* [19] proponen el modelo BTM, para modelar sistemas de software; sin embargo, estos modelos carecen de notación matemática para representar eventos en dominios científicos.

Con base en lo anterior, se puede inferir que los modelos científicos se basan en modelos matemáticos y gráficos para la comprensión de eventos. Sin embargo, estos modelos no incluyen componentes de software que permitan la representación de eventos.

Por su parte, los expertos utilizan modelos de ingeniería de software junto con modelos científicos para acompañar los procesos de desarrollo de estos sistemas. No obstante, a pesar de que los eventos son elementos de la notación de los modelos, no se integran los eventos químicos en las representaciones propuestas. Además, estas representaciones tampoco incluyen componentes científicos con notación matemática para representar eventos químicos.

#### IV. PROPUESTA DE SOLUCIÓN

## *A. Análisis de Elementos de Comprensión en el Dominio Científico de Química*

Para los expertos en química, la conceptualización de los eventos químicos permite la comprensión del comportamiento del sistema a partir del nivel simbólico que se compone de cuatro elementos (Véase la Figura 2): (i) el *lenguaje visual,* para observar físicamente cuando ocurre un evento químico; (ii) el *lenguaje verbal,* para expresar las interpretaciones a

partir del (iii) *lenguaje gráfico* mediante esquemas y (iv) *el lenguaje formal,* mediante ecuaciones químicas o matemáticas [5].

## *B. Identificación de Elementos de la Notación de Eps para Representar Eventos Químicos*

Los EPs presentan los siguientes elementos en su notación: (i) *reglas léxicas, semánticas y sintácticas* de la lingüística computacional que permiten utilizar el lenguaje verbal; por ejemplo, las reglas para la relación eventual a partir de roles semánticos (el verbo del evento no requiere un actor y debe tener entre 0 y 2 actantes, los cuales son elementos del verbo como el experimentador [22]); (ii) *notación gráfica* de componentes que se basan en ingeniería de software, lo que permite representar el lenguaje gráfico (véase la Figura 1) [20] y (iii) *notación matemática* para representar ecuaciones matemáticas; por ejemplo, el *vector*, la *matriz*, el *parámetro*, el *operador,* la *variable* y las *condiciones iniciales* [2, 21] (véase la Figura 1), los cuales permiten incluir el lenguaje formal de los eventos químicos.

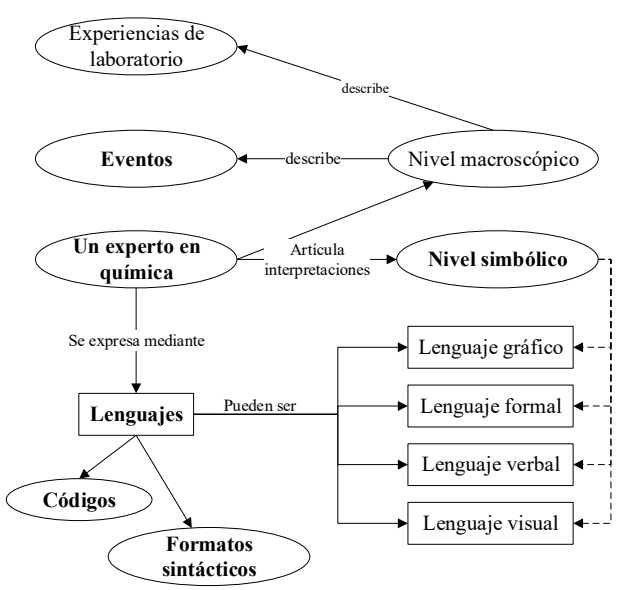

Fig. 2. Niveles de interpretación y lenguajes que utiliza un experto en química [5].

#### *C. Representación de Eventos Químicos Mediante la Notación Matemática de los Esquemas Preconceptuales*

Se aplican los elementos de comprensión del dominio científico de química y los elementos de la notación de EPs para integrar componentes científicos y de software. Esta integración permite la representación de eventos en el dominio de química en el EP de la Figura 3. El nivel de detalle del modelo se centra en el análisis de eventos químicos en mezclas y en el incremento de su concentración que se presenta como un caso de laboratorio.

La vista estructural del EP incluye la relación estructural entre clases y conceptos hoja del sistema de software. Las clases del sistema son *contenedor, experto químico*, *mezcla* y *concentración de sustancia*. Esta vista permite relacionar las tablas en la base de datos mediante claves principales (aquellas que identifican la tabla; por ejemplo, el *código* del *experto químico,* véase la Tabla I) y claves foráneas (aquellas que se relacionan en otra tabla desde las claves principales). La relación estructural *contenedor tiene experto químico*  significa en la base de datos que su *código* es clave foránea de la tabla *contenedor* (véase la Tabla II); esto también sucede para las relaciones estructurales *contenedor tiene mezcla* 

(véase la Tabla III, cuya clave foránea es el *código* del *contenedor*) y *mezcla tiene concentración de sustancia* (véase la Tabla IV, cuya clave foránea es el *código* de la *mezcla*).

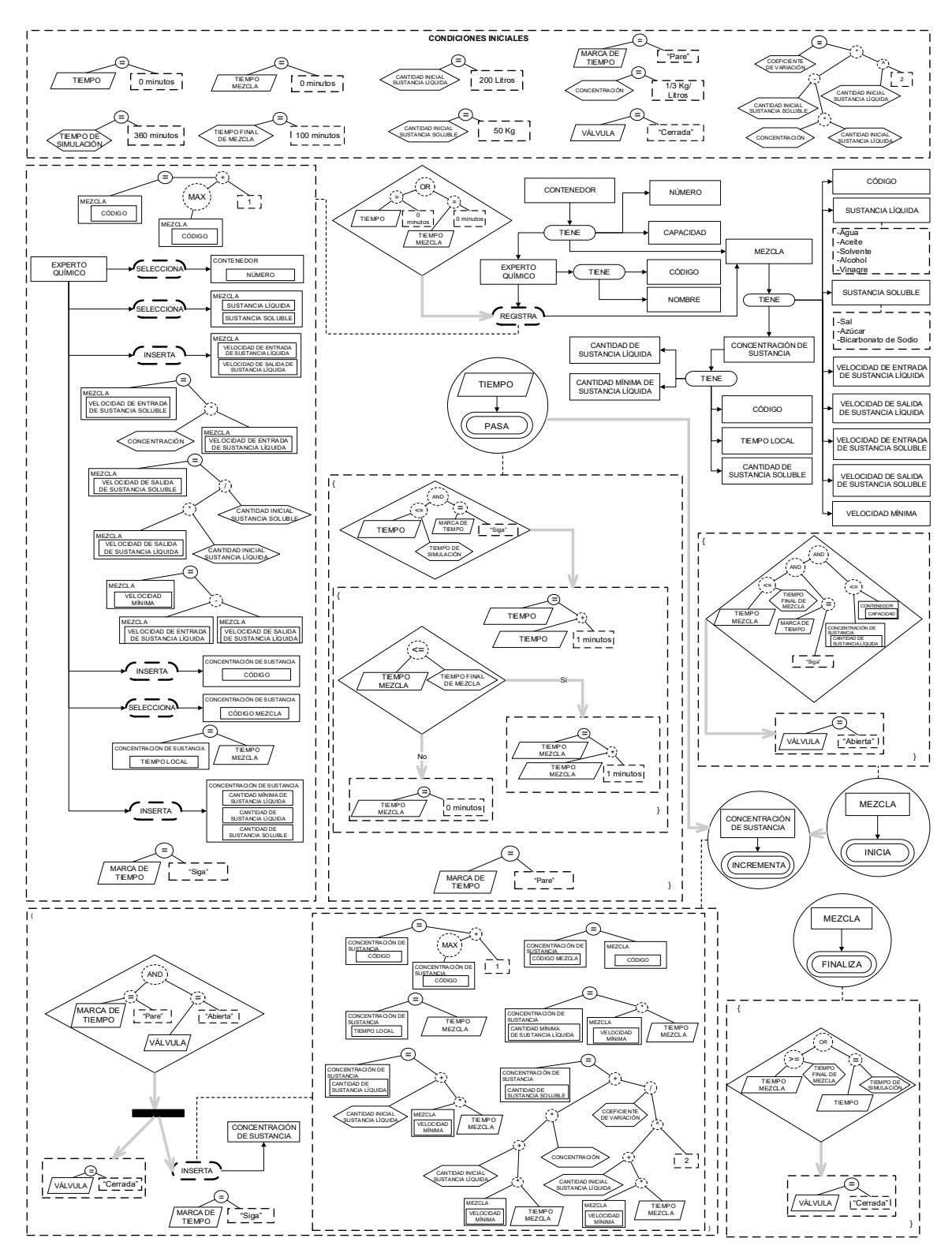

Fig. 3. Representación de eventos químicos mediante la notación matemática de los esquemas preconceptuales. Fuente: Los autores.

La vista comportamental del EP se describe desde las *condiciones iniciales,* en las cuales se incluyen los valores iniciales de las variables y parámetros. El *experto químico registra* la *mezcla* y la primera *concentración de sustancia.* Al cumplir la condición si *tiempo = 0 minutos or tiempo mezcla =0 minutos,* se inicia la simulación del proceso automático*.* En este registro, tres valores surgen de ecuaciones matemáticas: la *velocidad de entrada de sustancia soluble,* que se expresa en la ecuación (1), la *velocidad de salida* de *sustancia soluble,*  que se expresa en la ecuación (2), y la *velocidad mínima* de la *mezcla,* que se expresa en la ecuación (3). La información se guarda en la tabla *mezcla* de la *base de datos* (Tabla III).

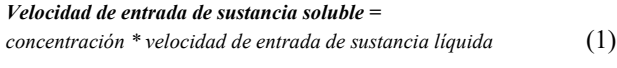

*Velocidad de salida de sustancia soluble =* 

*velocidad de salida de sustancia líquida \* cantidad inicial de sustancia líquida / Cantidad de sustancia soluble* (2)

*Velocidad mínima de sustancia soluble =* 

*velocidad de entrada de sustancia líquida – velocidad de salida sustancia líquida* (3)

El evento *mezcla inicia* representa el inicio del proceso automático. Si se cumple su condición junto con el evento *tiempo pasa* entonces, se abre la válvula del contenedor y se dispara el evento químico *concentración de sustancia incrementa.* La restricción de este evento se condiciona con la *marca de tiempo= "pare"* (se activa cuando el tiempo tiene un nuevo valor) y con *válvula = "abierta"*. Esta condición dispara el cierre de la válvula y un registro en la tabla de la base de datos (véase la Tabla IV). Cuando se *inserta concentración de sustancia*, la *marca de tiempo es* igual a *"siga"* para que avance el tiempo. En este proceso de inserción automática se utilizan las ecuaciones (4) y (5), las cuales hacen parte del modelo matemático de la ecuación (6) que se traduce lingüísticamente en (7). En la ecuación (7), *Y(t)*  es la *cantidad de sustancia soluble*, *l* es la *cantidad de sustancia líquida*, *vel* es la *velocidad mínima* de *mezcla*, *c* es la *concentración* y *u* es el *coeficiente de variación.* Esta traducción se realiza en esta ecuación y en las demás para mantener el principio de legibilidad del EP.

#### *Cantidad mínima de sustancia líquida =*

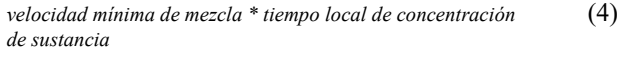

#### *Cantidad de Sustancia líquida =*

![](_page_4_Picture_601.jpeg)

$$
Y(t)=l + (\nu e l * t) * c + u/l^2 \tag{6}
$$

*Cantidad de sustancia soluble =* 

*Cantidad de sustancia líquida \* Concentración + Coeficiente de variación / Cantidad de sustancia líquida 2* (7)

Finalmente, el evento *mezcla finaliza* se dispara cuando la condición *tiempo mezcla* > = *tiempo final de mezcla or tiempo = tiempo de simulación,* que ocasiona el cierre de la válvula*;* 

el *tiempo de simulación* continúa para hacer otras mezclas hasta que se cumpla el *tiempo de simulación* según el evento *tiempo pasa.* 

![](_page_4_Picture_602.jpeg)

**CÓDIGO** 

**CÓDIGO** 

#### V. RESULTADOS

Para evaluar la representación de eventos químicos mediante la notación matemática de los EPs, se realiza un experimento que permite analizar el nivel de comprensión que tienen expertos en química acerca del modelo propuesto. El tamaño de la muestra es de 36 expertos en universidades con programas en química y empresas en el sector químico a nivel nacional en un período de 30 días (veáse Tabla V). El experimento consta de tres fases.

#### *A. Reconocimiento Intuitivo del Esquema Preconceptual*

Los expertos no tienen previo conocimiento de la notación de los EPs (véase Figura 1), el cual tampoco se les explica en el momento del experimento. El esquema preconceptual del caso de laboratorio (veáse la Figura 3) se presenta sin ninguna explicación del contexto, con el objetivo de realizar un

reconocimiento intuitivo que consiste en deducir mediante los elementos el significado de la representación del dominio y la notación del EP. En las siguientes fases se utiliza la encuesta como instrumento de investigación descriptiva para recopilar los datos.

![](_page_5_Picture_453.jpeg)

#### *B. Descripción del Dominio*

Los expertos interpretan los procesos y eventos químicos que se presentan en el esquema preconceptual y los enuncian en la encuesta. Para validar esta descripción, las respuestas se traducen en una escala nominal dicotómica *SI/NO.* Se emplea *SI* para aquellas respuestas que utilicen conceptos *mezcla*, *sustancia* y *concentración* para afirmar que es un proceso de mezcla y *NO* para aquellas respuestas que difieren de esta afirmación. Las técnicas estadísticas que se utilizan para la validación de la descripción son la prueba del chi cuadrado y el coeficiente de contingencia (CC). Como criterios de validez para un resultado significativo, se tiene una zona de aceptación para un *chi cuadrado < 5,9* con un valor de significancia del 5% (según la tabla de distribución), un *CC < 1* y una *frecuencia > 70%* (según los criterios para escalas nominales) para las respuestas *SI.* En el resultado, se obtiene un *chi cuadrado* de *3,4* que pertenece a la zona de aceptación y un *C.C* de *0,3,* cuyos valores se aceptan de acuerdo con los criterios de validez. El valor del CC permite indicar que hay una correlación entre los expertos y la descripción que realizan del proceso del esquema. También, se obtiene una *frecuencia*  del *81%* de expertos que utilizan los conceptos para indicar que el dominio consiste en un proceso de mezcla de sustancias (veáse algunas respuestas en Tabla VI). Este resultado permite evidenciar que los expertos logran comprender el modelo sin ninguna explicación previa del dominio y la notación.

## *C. Evaluación del Esquema Preconceptual*

Los expertos deben evaluar tres variables en la encuesta, la comprensión del EP (escala Likert, de 1 a 5 siendo 5 la mayor valoración y 1 la menor), la comprensión de la notación matemática, y la usabilidad del EP para comprender eventos y procesos, por ejemplo, en una simulación o un proceso de desarrollo de software en el dominio de química (escala Likert: muy de acuerdo, de acuerdo, neutral, algo en desacuerdo y muy en desacuerdo). Para validar estas tres variables, se utilizan las técnicas estadísticas de media, moda, mediana, desviación estándar (SD, por sus siglas en inglés), coeficiente de variación (CV) rango intercuartílico (IQR, por sus siglas en inglés) y porcentaje promedio de la opinión mayoritaria (APMO, por sus siglas en inglés) para una escala de 5 puntos, en los cuales se basan los criterios de consenso

para la validez de un resultado significativo (véase la Tabla VII).

![](_page_5_Picture_454.jpeg)

![](_page_5_Picture_455.jpeg)

![](_page_5_Picture_456.jpeg)

TABLA VII RESPUESTAS DE EVALUACIÓN DEL EP

Como resultado en el análisis de las previas técnicas estadísticas, se obtienen valores acordes con el consenso (véase Tabla VII), estos resultados se pueden observar en detalle en el análisis de las frecuencias (véase las Figuras 4, 5 y 6). En la variable comprensión del EP (véase la Figura 4), la participación de los tres perfiles de los expertos se encuentra en su mayoría, entre los niveles de valoración 3 y 4, lo que indica que el EP (véase la Figura 3) es comprensible sin un previo conocimiento de los EPs y su notación. La misma frecuencia de los profesionales en el área, se puede observar para los tres niveles de valoración 1, 3 y 4. No obstante, la mayoría se presenta en los niveles 3 y 4 con una frecuencia de 10, a este valor se le suma 1 en el nivel 5, indicando que, para la mayoría el EP es comprensible, como lo afirma también el APMO con un valor de 91,7 (véase la Tabla VII).

**COMPRENSIÓN EP** 

![](_page_6_Figure_4.jpeg)

Fig. 4. Nivel de comprensión del EP. Fuente: Los autores.

![](_page_6_Figure_6.jpeg)

Fig. 5. Comprensión notación matemática. Fuente: Los autores.

**USABILIDAD DEL EP** 

![](_page_6_Figure_9.jpeg)

Fig. 6. Consideración de usabilidad del EP. Fuente: Los autores.

Las respuestas en la variable de comprensión de la notación matemática (veáse la Figura 5), tienen una distribución entre las tres posiciones intermedias (algo en desacuerdo, neutral y de acuerdo, veáse la Figura 6), lo que permite inferir que, aunque los expertos se encuentran en su mayoría de acuerdo en que la notación matemática es comprensible (también se comprueba en el APMO con un valor de 72,2), es posible que se generen dudas acerca de la

notación, ya que la notación matemática tradicional continúa como preferente. La propuesta no difiere de esta posición, ya que se basa en la notación tradicional para integrarla en procesos de desarrollo de software científico.

En la variable usabilidad del EP (véase Figura 6), se encuentra que la mayoría está de acuerdo en que se pueda usar el EP (también se comprueba con el APMO con un valor de 75,0) para comprender eventos y procesos, por ejemplo, en una simulación o un proceso de desarrollo de software en el dominio de química.

## VI. CONCLUSIONES Y TRABAJO FUTURO

Los eventos químicos causan cambios en las sustancias y modifican su composición química. La conceptualización de los eventos químicos permite la comprensión del comportamiento de sistemas en dominios químicos. Esta comprensión se logra a partir del lenguaje gráfico de los esquemas y su notación matemática que permite el lenguaje formal de las ecuaciones químicas o matemáticas. Los EPs integran componentes de software y componentes científicos, que permiten integrar los lenguajes visual, verbal, gráfico y formal en un mismo modelo desde la ingeniería de software para analizar fenómenos o eventos químicos. La representación de estos eventos en EPs que se propuso en este artículo, constituye un nuevo enfoque en la ingeniería de software, ya que tiene una amplia usabilidad para la producción de sistemas de software en este dominio. Los resultados incluyen un consenso en que los expertos pudieron reconocer y comprender el esquema preconceptual, sus elementos y notación.

Se propone como trabajo futuro el uso de EPs en procesos de desarrollo de software científico en áreas de la industria; por ejemplo, farmacéutica en la producción de medicamentos, petroquímica en el refinamiento del petróleo y sus derivados y construcción en la elaboración de materiales de edificación. Se sugiere como mecanismo de validación futura usar una identificación previa de la notación para observar el comportamiento de las variables.

#### **AGRADECIMIENTOS**

Este artículo es producto del proyecto *"representación de eventos en esquemas preconceptuales a partir de roles semánticos y ecuaciones matemáticas*" con código Hermes 39365 entre el Tecnológico de Antioquia I.U. y la Universidad Nacional de Colombia; el cual surge del Proyecto Doctoral "*una extensión a esquemas preconceptuales para el refinamiento en la representación de eventos y la notación matemática*", con código Hermes 39886 de la Universidad Nacional de Colombia, que financia Colciencias en la convocatoria 727.

#### **REFERENCIAS**

- [1] P. A. Noreña and C. M. Zapata, "A Pre-conceptual-Schema-based Representation of Time Events Coming from Scientific Software Domain," *22nd World Multi-Conference on Systemics, Cybernetics and Informatics: WMSCI 2018*, Orlando, USA, 2018, pp. 53–58.
- [2] P. A. Noreña and C. M. Zapata, "Una representación basada en esquemas preconceptuales de eventos determinísticos y aleatorios tipo

señal desde dominios de software científico*," Research in Computing Science,* vol. 147, no. 6, pp. 207-220, 2018.

- [3] P. A. Noreña and C. M. Zapata, "A Game for Learning Event-Driven Architecture: Pre-conceptual-Schema-based Pedagogical Strategy, *Development in Business Simulation and Experiential Learning*, vol. 45, pp. 312–319, 2018.
- [4] V. Hsiao, Y. Hori, P. W. Rothemund, and R. M. Murray, "A population‐based temporal logic gate for timing and recording chemical events," *Molecular systems biology*, vol. 12, no. 5, pp. 1–14, 2016.
- [5] L. R. Galagovsky, M. A. Rodríguez, N. Stamati, and L. Morales, "Representaciones mentales, lenguajes y códigos en la enseñanza de ciencias naturales. Un ejemplo para el aprendizaje de concepto de reacción química a partir del concepto de mezcla," *Enseñanza de las ciencias: revista de investigación y experiencias didácticas*, vol. 21, no. 1, pp. 107–121, 2003.
- [6] L. R. Galagovsky and J. Giudice, "Estequiometría y ley de conservación de la masa: una relación a analizar desde la perspectiva de los lenguajes químicos," *Ciência & Educação*, vol. 21, no. 1, pp. 85–99, 2015.
- [7] P. Häfliger, G. Nabovati, M. Sawan, N. Wagner, J. Greco, and R. R. Birge, "Combined optical and chemical asynchronous event pixel array," *2016 IEEE International Symposium on Circuits and Systems (ISCAS), Montreal*, QC, 2016, pp. 317–320.
- [8] Q. Wu, K. Smith-Miles and T. Tian, "A two-variable model for stochastic modelling of chemical events with multi-step reactions," *2012 IEEE International Conference on Bioinformatics and Biomedicine*, Philadelphia, PA, 2012, pp. 1–6.
- [9] V. B. Koltsov, E. A. Sevryukova, D. V. Yakovenko, and O. V. Kondrutieva, "Physical-chemical modelling of the ingredients of air in the system of monitoring modern industrial city," *2018 IEEE Conference of Russian Young Researchers in Electrical and Electronic Engineering (EIConRus)*, Moscow, 2018, pp. 1902–1906.
- [10] H. Yanlin, W. Pingjiang, G. Zhiqiang, H. Yongming, S. Hao, and Z. Qunxiong, "An enhanced extreme learning machine with a double parallel structure and its application to modeling complex chemical processes," *2017 11th Asian Control Conference (ASCC)*, Gold Coast, QLD, 2017, pp. 27102713.
- [11] W. Li, H. Li, J. Li, X. Cheng, Z. Zhang, , F. Chai, H. Zhang, T. Ting, Yang., P. Duan, D. Lu, and Y. Chen, "TOF–SIMS surface analysis of chemical components of size–fractioned urban aerosols in a typical heavy air pollution event in Beijing," *Journal of Environmental Sciences*, vol. 69, pp. 61–76, 2017.
- [12] C. J. Baker, N. M. Mock, and A. A. Aver'yanov, "Relationship of bacterial growth and chemical events in the leaf apoplast during susceptible and resistant interactions with Pseudomonas syringae species and tobacco (Nicotiana tabacum)," *Physiological and Molecular Plant Pathology*, vol. 102, pp.17–23, 2018.
- [13] F. C. Velez and L. A. Kunzle, "Unfolding for Time Petri Net," *IEEE Latin America Transactions*, vol. 15, no. 5, pp. 1001-1008, 2017.
- [14] J. Heintz, J. P. Belaud, and V. Gerbaud, "Chemical enterprise model and decision-making framework for sustainable chemical product design," *Computers in Industry*, vol. 65, no. 3, pp. 505–520, 2014.
- [15] M. Theißen, R. Hai, and W. Marquardt, "A framework for work process modeling in the chemical industries," *Computers & Chemical Engineering*, vol. 35, no. 4, pp. 679–691, 2011.
- [16] E. Zschieschang, N. Denz, H. Lambrecht, and T. Viere, "Resource efficiency-oriented optimization of material flow networks in chemical process engineering," *Procedia CIRP*, vol. 15, pp. 373–378, 2014.
- [17] F. Rosique, B. Alvarez, P. Sanchez and J. A. Pastor, "U-DSL: A Domain Specific Language for Ubiquitous Systems, *IEEE Latin America Transactions*, vol. 14, no. 10, pp. 4416-4420, 2016.
- [18] S. J. B. Castro, V. H. M. García and R. G. Crespo, "Software Processes and Methodologies Modeling Language −SPMML− A Holistic Solution for Software Engineering" *IEEE Latin America Transactions*, vol. 12, no. 4, pp. 818-824, 2016.
- [19] J. Bocanegra, J. Pena and A. Ruiz-Cortes, "Interorganizational Business Modeling: An Approach for Traceability of Goals, Organizational Models and Business Processes," *IEEE Latin America Transactions*, vol. 9, no. 1, pp. 847-854, 2011.
- [20] C. M. Zapata, *The UNC-Method revisited: elements of the new approach*. Saarbrucken, Germany: Lambert, 2012.
- [21] P. A. Noreña, "An Extension to Pre-conceptual Schemas for Refining Event Representation and Mathematical Notation," *XXI Ibero-American Conference on Software: CIbSE 2018*, Bogotá, Colombia, 2018, pp. 589–596.
- [22] P. A. Noreña, C. M. Zapata, and A. E. Villamizar. "Representación de eventos a partir de estructuras lingüísticas basadas en roles semánticos: una extension al esquema preconceptual," *Investigación e Innovación en ingeniería de software*, Medellín. Colombia: Publicar T, Sello editorial TdeA, 2018, pp.69 – 79.
- [23] C. E. Durango, P. A. Noreña, and C. M. Zapata, "Representación de eventos de ruido ambiental a partir de esquemas preconceptuales y buenas prácticas de educción geoespacial de requisitos," *Research in Computing Science,* vol. 14, no .6, pp. 327-341, 2018.
- [24] D. Kelly, "Scientific software development viewed as knowledge acquisition: Towards understanding the development of risk-averse scientific software," *Journal of Systems and Software*, vol. 109, pp. 50– 61, 2015.
- [25] P. S. Fernández and N. M. Vargas, "El problema del lenguaje en la enseñanza de los conceptos compuesto, elemento y mezcla," *Educación química*, vol. 8, pp. 44–51, 2011.
- [26] P. A Noreña, D. M. Torres, and C. M. Zapata, "Interoperabilidad dinámica entre sistemas basados en internet de las cosas: una representación a partir de esquemas preconceptuales," *Industria 4.0 Escenarios e impactos*, Medellín, Colombia: Sello Editorial Universidad de Medellín, 2017, pp. 159–173.

![](_page_7_Picture_26.jpeg)

**Paola Andrea Noreña Cardona** es integrante del grupo de investigación en Ingeniería de Software (GIISTA) del Tecnológico de Antioquia Institución Universitaria, y del grupo en Lenguajes Computacionales de la Universidad Nacional de Colombia, Sede Medellín. Tiene pregrado en Ingeniería de Sistemas de la Universidad Cooperativa de Colombia, Maestría en Ingeniería de Sistemas

de la Universidad de Nacional de Colombia y es Ph.D.(c) en Ingeniería con énfasis en Sistemas de la misma Universidad. Sus áreas de interés son: ingeniería de software, ingeniería de requisitos, modelado de eventos y procesos de negocio. Su dirección electrónica es: panorena@tdea.edu.co, panorenac@unal.edu.co.

![](_page_7_Picture_29.jpeg)

**Carlos Mario Zapata Jaramillo** recibió su título de Ingeniero Civil en 1991, una Especialización en Gerencia de Sistemas Informáticos en 1999, una Maestría en Ingeniería de Sistemas en 2002 y un Doctorado en Ingeniería con énfasis en Sistemas en 2007. Todos los títulos los recibió en la Universidad Nacional de Colombia. Es Profesor Titular del Departamento de Ciencias de la

Computación y de la Decisión de la Universidad Nacional de Colombia, Sede Medellín. Sus áreas de interés son: ingeniería de software, ingeniería de requisitos, lingüística computacional y estrategias didácticas para la enseñanza de la ingeniería. Su dirección electrónica es: cmzapata@unal.edu.co.

![](_page_7_Picture_32.jpeg)

**Aixa Eileen Villamizar Jaimes** es Ingeniera de Sistemas de la Universidad Francisco de Paula Santander, Magíster en Diseño y Gestión de Proyectos Tecnológicos de la Universidad Internacional de la Rioja España. Es docente de tiempo completo del Tecnológico de Antioquia Institución Universitaria en la ciudad de Medellín, investigadora del grupo GIISTA. Sus áreas de interés son: ingeniería

de software, ingeniería de requisitos y ambientes virtuales de aprendizaje. Su dirección electrónica es: aixa.villamizar@tdea.edu.co**.**